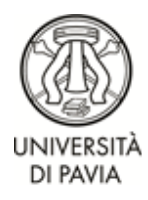

## DIPARTIMENTO DI SCIENZE DELLA TERRA E DELL'AMBIENTE **CORSO DI LAUREA IN SCIENZE GEOLOGICHE** (CLASSE L-34 D.M. 270)

## **PIANO DI STUDI – iscritti al II anno**

CONFORME ALLA DELIBERA DEL CONSIGLIO DI DIPARTIMENTO DEL 01/04/2019

## **Anno Accademico 2019/2020**

da compilare esclusivamente on-line dal **12/11/2019 ed entro il 3/12/2019**, ad iscrizione effettuata

**Matricola n. .......................... Cognome e Nome....................................................................** 

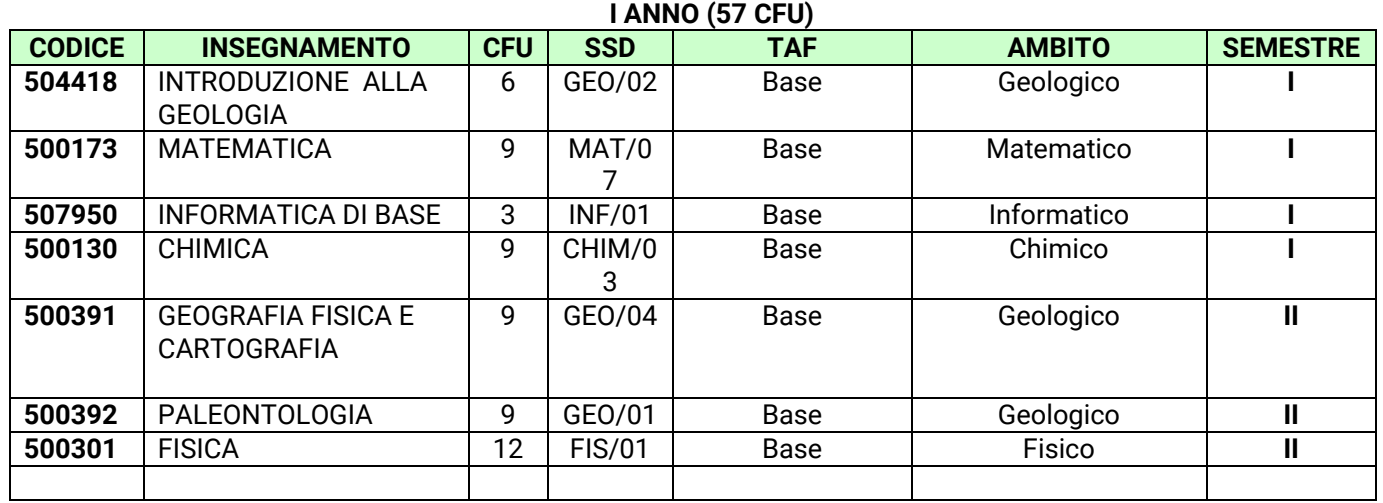

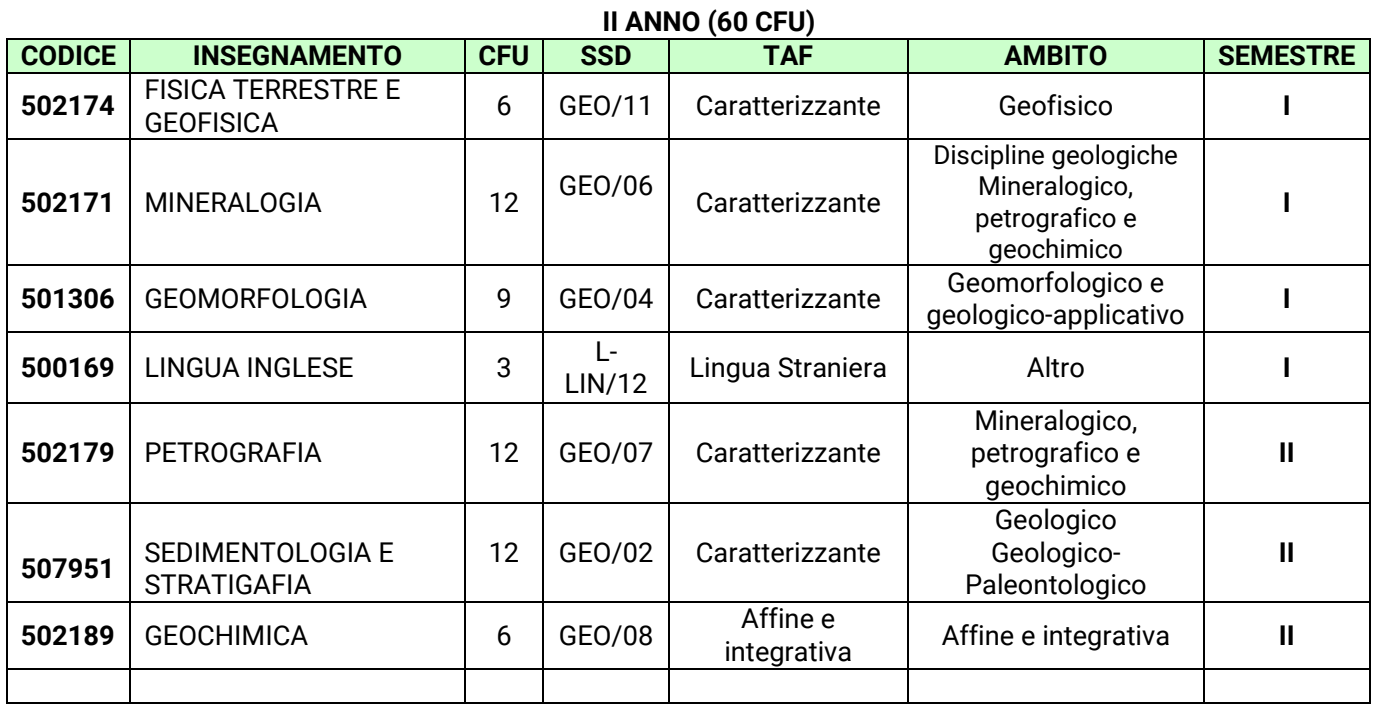

Data, ……………………………. Firma dello studente……………………………………………………

Se si intendono effettuare scelte diverse da quelle previste il piano di studi diventa **individuale**; occorre quindi applicare una marca da bollo da € 16 e il piano dovrà essere approvato dal Consiglio Didattico competente.

(inserire l'esame nuovo nelle righe vuote predisposte dove si effettua il cambiamento e barrare per eliminare l'esame sostituito. In questo caso indicare accanto al nome dell'insegnamento la TAF e l'ambito di appartenenza).

APPROVATO NEL CONSIGLIO DIDATTICO DEL ……………………………………

SI DICHIARA LA CONFORMITA' DEL PIANO INDIVIDUALE ALL'ORDINAMENTO DIDATTICO DEL C.D.S. IN RELAZIONE ALLA COORTE DI APPARTENENZA DELLO STUDENTE (SCHEDA RAD).

FIRMA DEL PRESIDENTE DEL CONSIGLIO DIDATTICO …………………………………………….